#### cursos **HORQUETA DISEÑO** LA

# **Técnicas de impresión sobre distintos formatos**

En este Taller trabajarán con programas de edición como : **Corel Draw, Corel Photopaint, Ilustrator y Photoshop** encontrando la posibilidad de maquetar diseños e imprimirlos en diferentes escalas y soportes: afiches publicitarios, etiquetas, tarjetas personalizadas, sobres, telas, filminas, papel manteca, papeles autoadhesivos banners, cds y sobre distintos tipos de materiales.

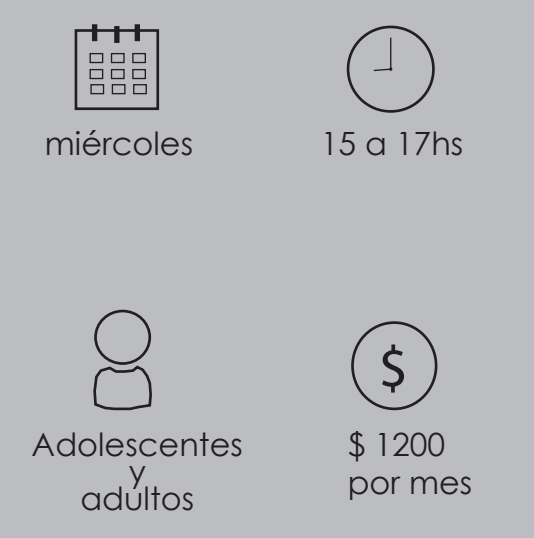

**Una vez finalizado el curso** el alumno habrá desarrollado sus propias habilidades de diseño para poder imprimir sobre distintos formatos y materiales.

Comienzo de clases: 25/4 Duración: 2 meses

# **Contenido**

## **Clase 1:**

Clase introductoria. se dará a conocer los programas y los distintos formatos de tamaños para impresión. programa imagescaler.

Importancia de vectorización a la hora de imprimir.

#### **Clase 2:**

Como diseñar de una tarjeta personalizada, banco de imagenes para utilizar dentro de los diseños, páginas para descargar fuentes como aplicarlas en nuestro sistema.

Actividad: desarrolo de tarieta personalizada.

### **Clase 3:**

Armado de un archivo con varias tarjetas personalizadas dentro del formato A4 ó A3.

Impresión de los diseños de las tarjetas personalizadas.

#### **Clase 4:**

Como imprimir un folleto, seguiremos los mismos pasos que las técnicas que utilizamos para realizar la tarjeta personalizada, solo que esta vez aumentando el tamaño de lo que vayamos a editar.

#### **Clase 5:**

Armado de planchuela para poder imprimir los folletos creados en la clase anterior.

#### **Clase 6:**

Edición de diseños para luego imprimir sobre papeles autoadhesivos. importancia de medidas de objetos que creemos, diferentes usos de autoadhesivo en papel o autoadhesivo en pvc transparente.

#### **Clase 7:**

Creación de un banner utilización del programa imagescaler.

### **Clase 8:**

Armado de diseño mural en programa de edición, como armar rompecabeza en el programa de edición para luego traspasarlo a una pared.

# **Calendario**

Este curso se repetirá en bimestralmente: Abril, junio, agosto, noviembre.